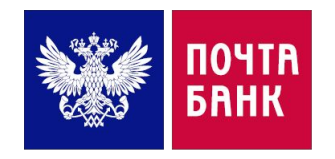

### ОРГАНИЗАЦИЯ ПРОДАЖ В КЛИЕНТСКИХ ЦЕНТРАХ ОТДЕЛЕНИЙ ПОЧТОВОЙ СВЯЗИ

Руководство для Территориальных менеджеров

Дирекция управления продаж Май 2016

### СОДЕРЖАНИЕ

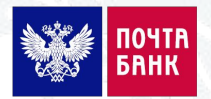

- СБОР И ОБУЧЕНИЕ КОМАНДЫ
- ПОДГОТОВКА К ОТКРЫТИЮ КЛИЕНТСКОГО ЦЕНТРА
- СТАРТ И АКТИВИЗАЦИЯ ПРОДАЖ
- КОНТРОЛЬНЫЕ МЕРОПРИЯТИЯ
- КОРРЕКТИРУЮЩИЕ МЕРОПРИЯТИЯ

## **LIAT No 1**

## СБОР И ОБУЧЕН/ИЕ **КОМАНДЫ**

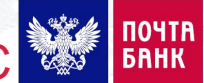

### МЕРОПРИЯТИЯ В ТЕЧЕНИИ МЕСЯЦА ДО ДАТЫ ОТКРЫТИЯ КЦ ОПС **1999**

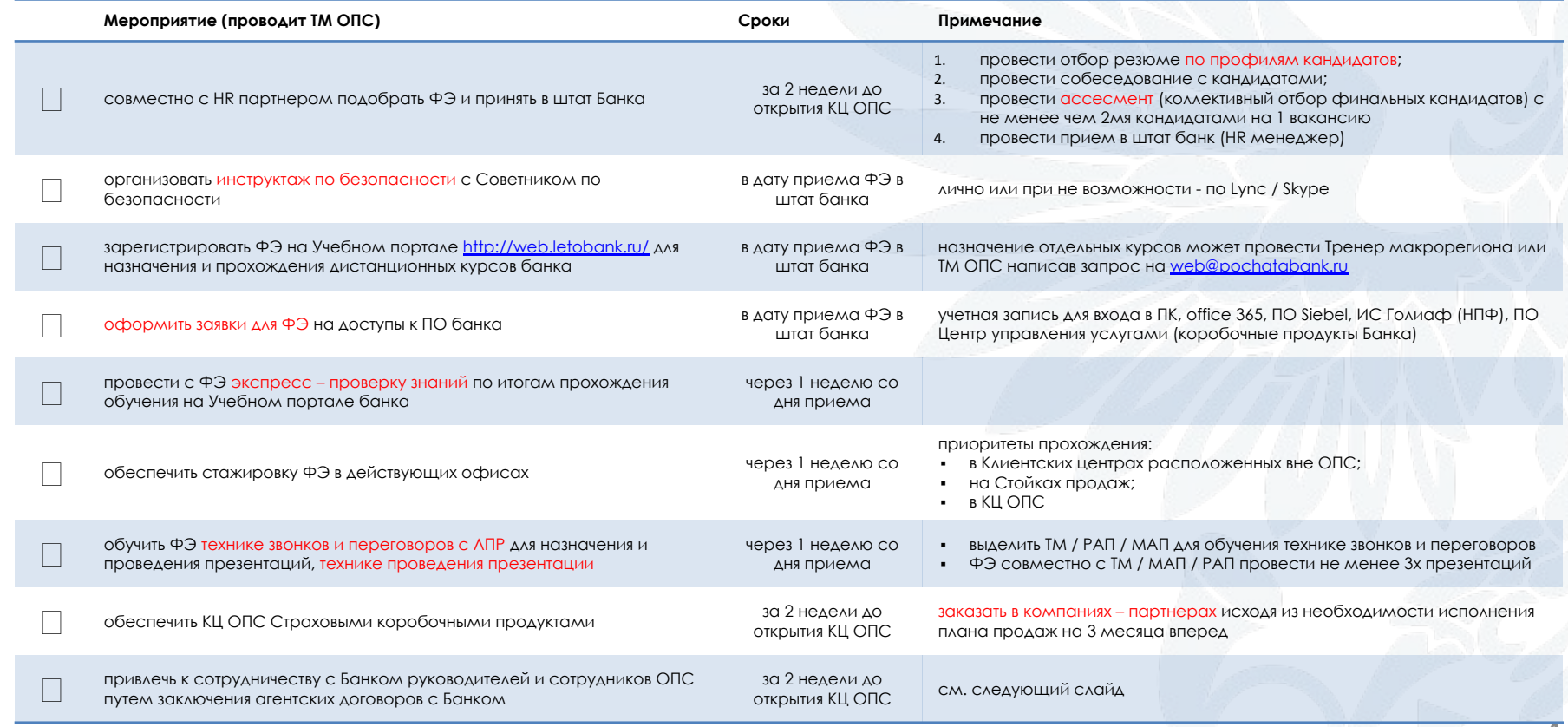

#### ПРОЦЕДУРА ПРИВЛЕЧЕНИЯ К ПРОДАЖАМ СОТРУДНИКОВ ОПС ФГУП «ПОЧТА РОССИИ»

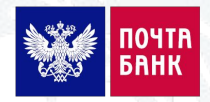

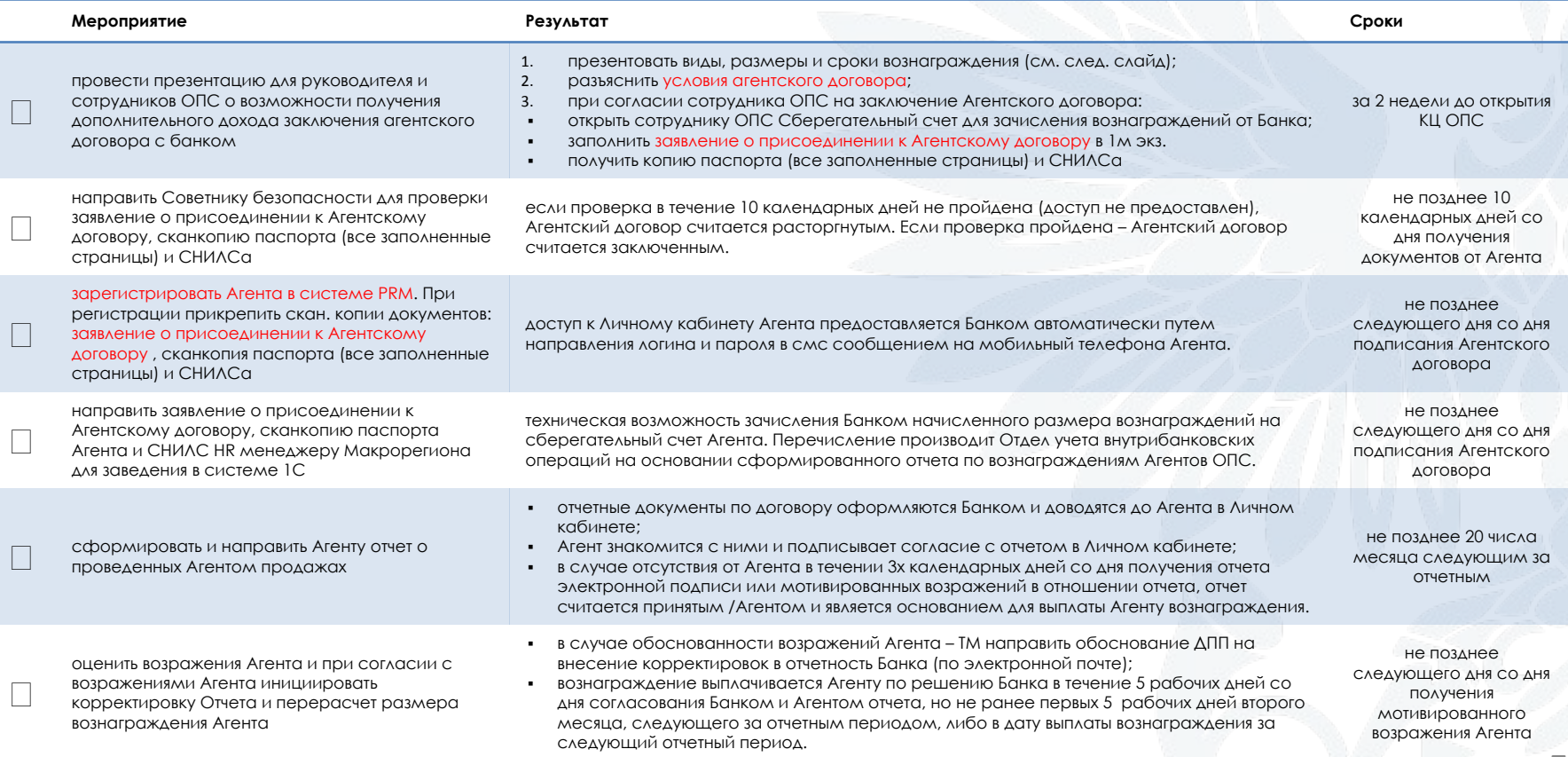

### МАТРИЦА ПРЕМИРОВАНИЯ СОТРУДНИКОВ ОПС ФГУП «ПОЧТА РОССИИ»

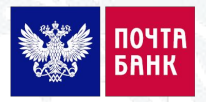

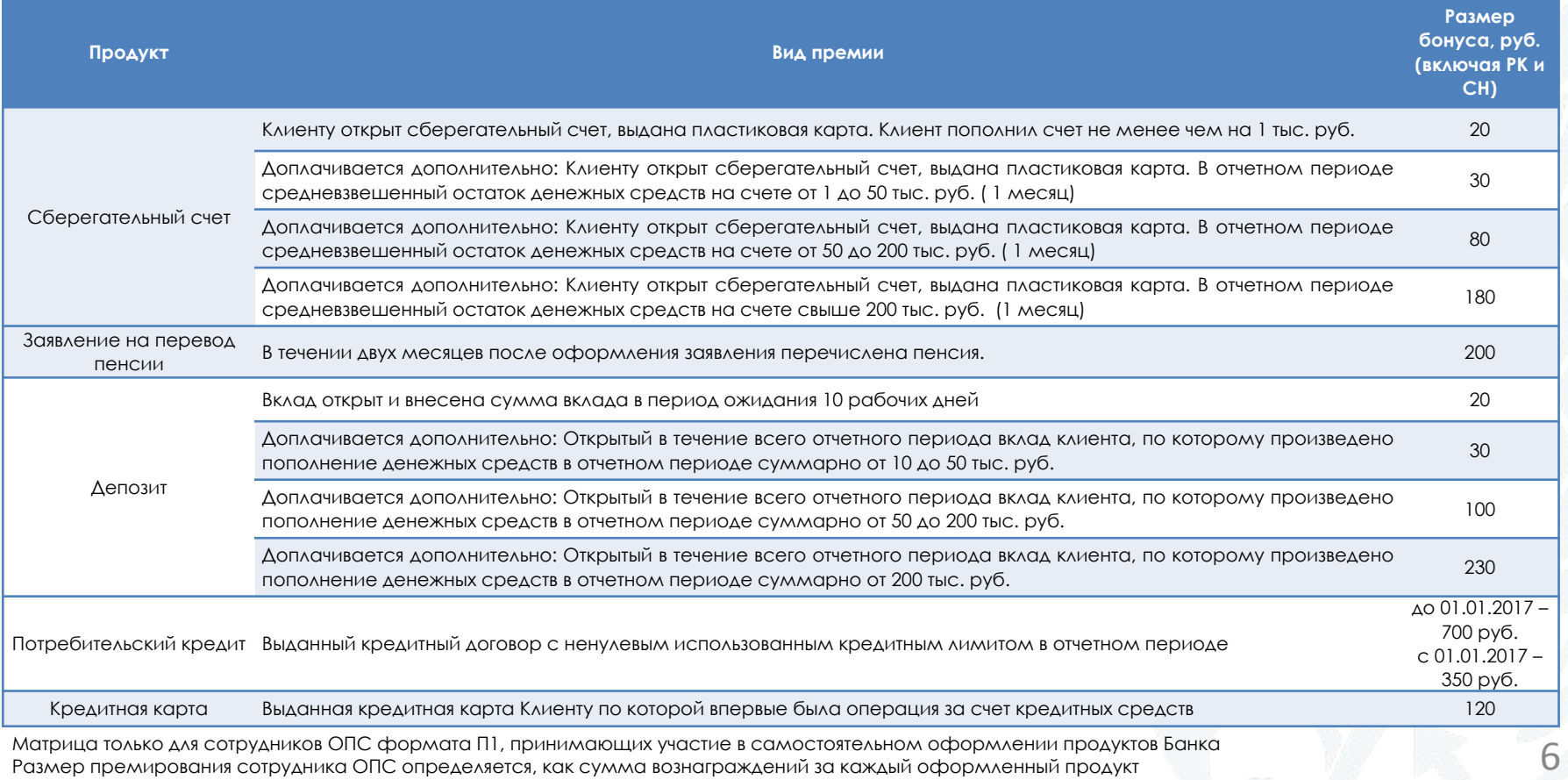

### МАТРИЦА ПРЕМИРОВАНИЯ РУКОВОДИТЕЛЕЙ ОПС ФГУП «ПОЧТА РОССИИ»

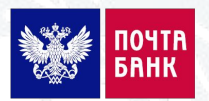

Цели премирования руководителей ОПС:

- выполнение плана продаж продуктов Банка;
- содействие и помощь в работе сотрудникам Банка (ТМ, ФЭ, САП);
- организация работы по навигации клиентов в ОПС.

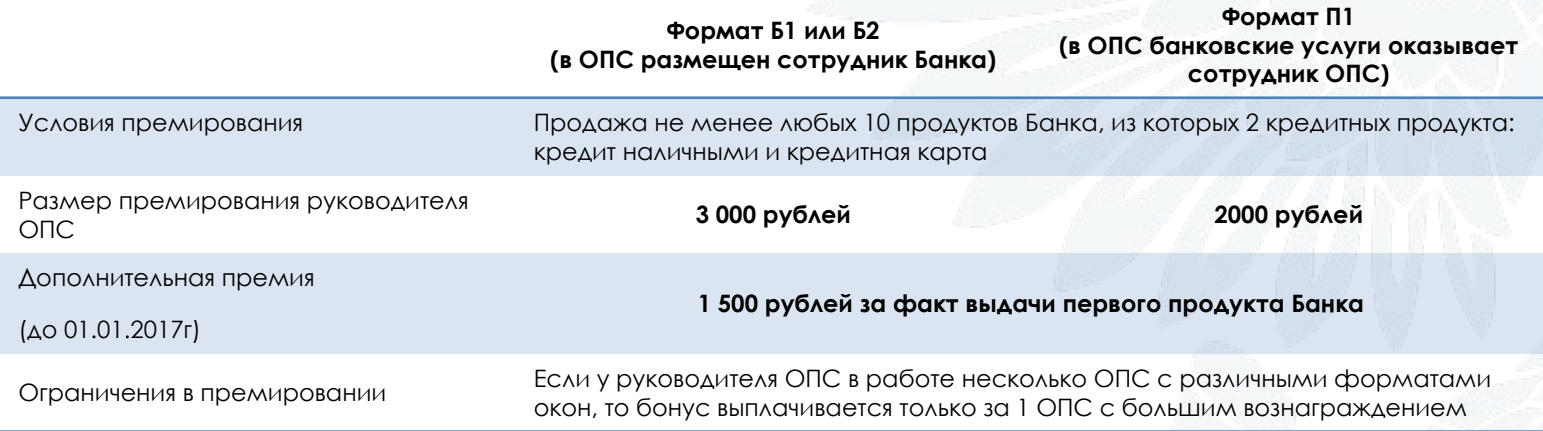

# **LIAT Nº 2**

ПОДГОТОВКА<br>К ОТКРЫТИЮ КЛИЕНТСКОГО **ЦЕНТРА** 

### МЕРОПРИЯТИЯ В ТЕЧЕНИИ 3 ДНЕЙ ДО ОТКРЫТИЯ КЦ ОПС

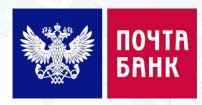

9

#### **Ǻероприятие**

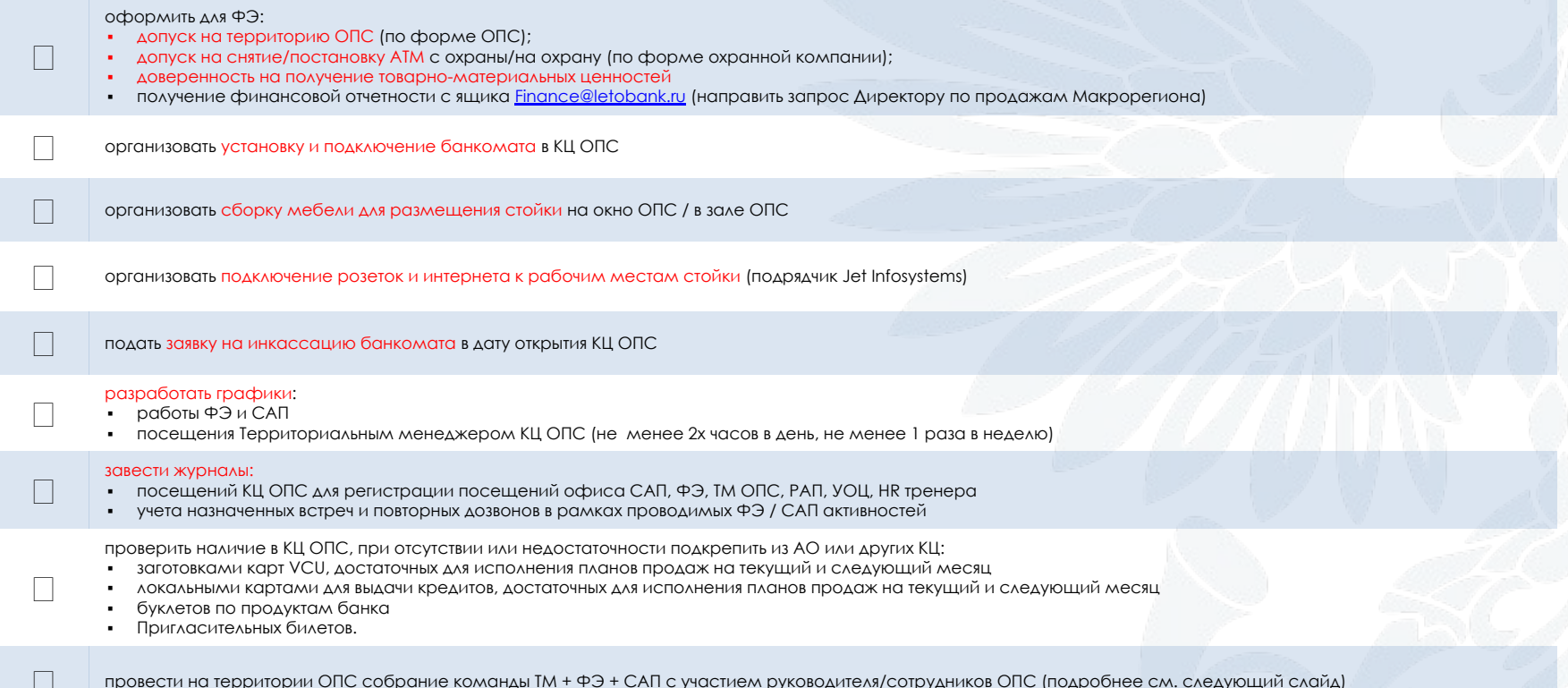

### СОБРАНИЕ КОМАНДЫ ЗА 1 ДЕНЬ ДО ОТКРЫТИЯ КЦ ОПС

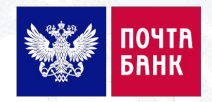

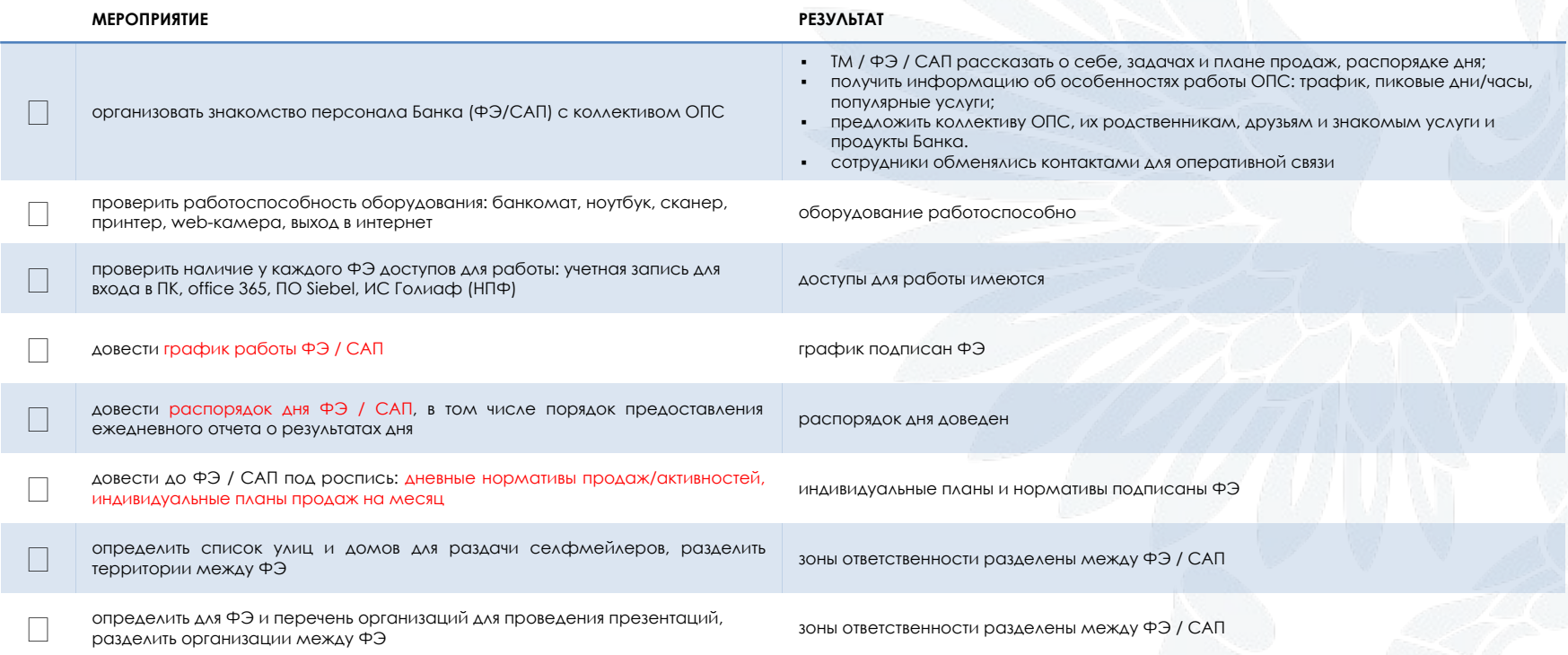

### ТИПОВОЙ ПЛАН ПРОДАЖ КЦ ОПС

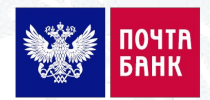

- Средний план продаж на 1 КЦ в ОПС в 2016г.
- до ФЭ / ТМ доводятся плановые показатели согласно утвержденному плану продаж КЦ ОПС

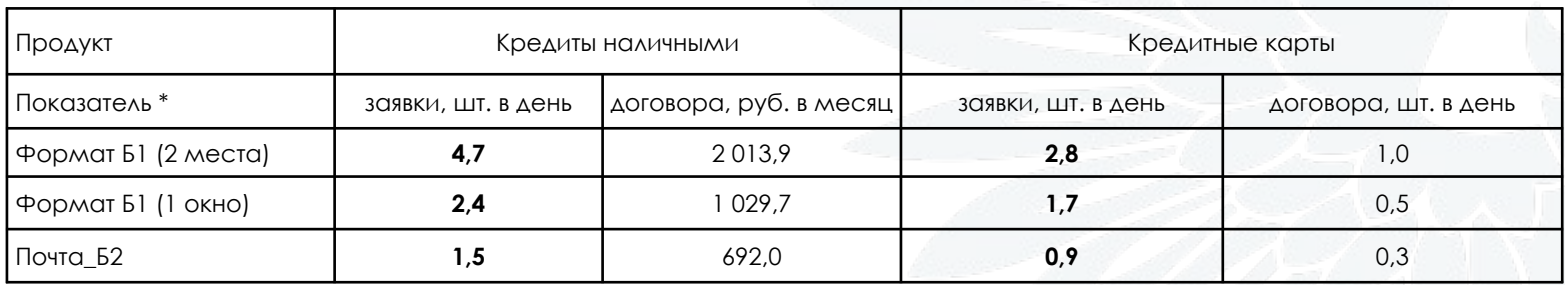

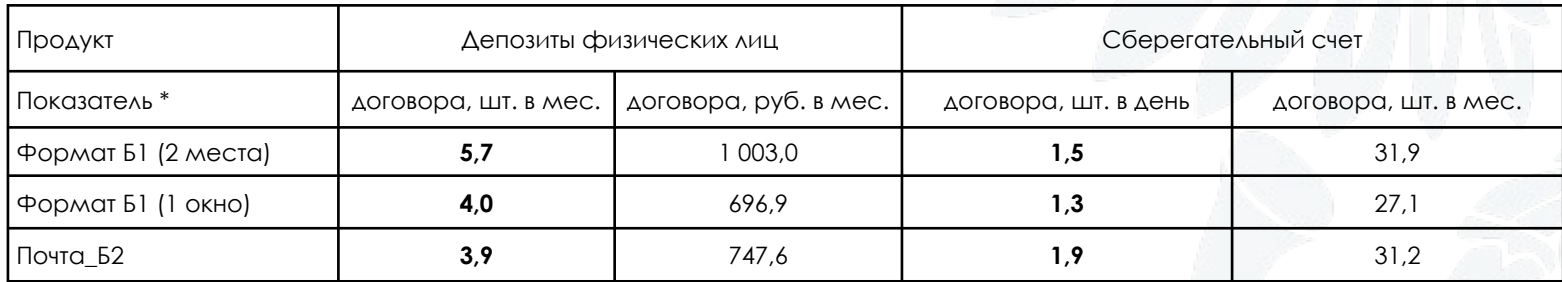

# **LIAT Nº 3**

CTAPT И АКТИВИЗАЦИЯ

### МЕРОПРИЯТИЯ В ДАТУ ОТКРЫТИЯ КЦ ОПС

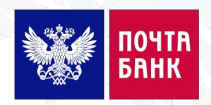

#### Мероприятия (проводит ТМ ОПС)

#### разместить в КЦ ОПС:

 $\hfill \square$ 

 $\hfill \square$ 

 $\hfill \square$ 

- объявления об открытии КЦ ОПС на входных дверях ОПС и на окнах ОПС (если согласовано с руководителем ОПС)
- табличек и указателей для навигации к окнам КЦ в ОПС (если согласовано с руководителем ОПС)
- буклеты и плакаты согласно требованиям действующей планограммы размещения рекламных материалов в КЦ ОПС

организовать и проконтролировать инкассацию банкомата службой инкассации, передать инкассаторам ключи от банкомата

проверить включение ОПС в ресурсы для коммуникаций с клиентами:

- наличие адреса и режима работы КЦ ОПС на сайте Банка;
- наличие КЦ ОПС на сайте банка для размещения клиентами web заявок;
- наличие адреса и режима работы КЦ ОПС в памятке заемщикам о местах и способах погашения задолженности

разместить в ближайших КЦ / ОПС / Стойках / РОS точках (300-500м.) объявление о запуске КЦ ОПС

организовать работу ФЭ с Тренером и/или опытным ЭКЦ или ФЭ для отработки навыков работы с потоком посетителей в зале ОПС (при необходимости: новый сотрудник, не имеет навыков продаж и т.п.)

#### ПОСТОЯННЫЕ АКТИВНОСТИ ДЛЯ ВЫПОЛНЕНИЯ ПЛАНА ПРОДАЖ

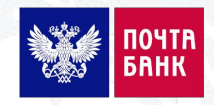

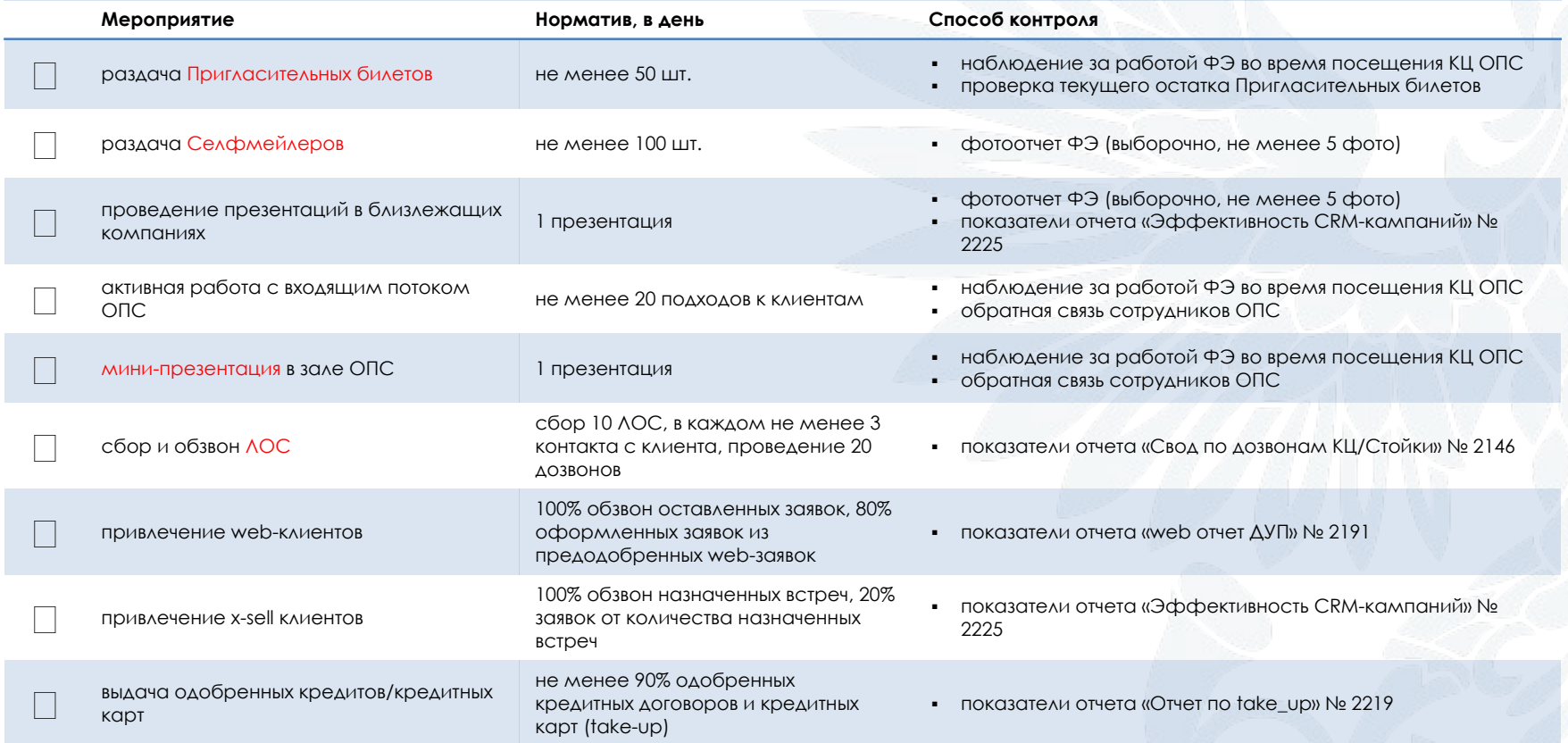

### ШАГ № 4

# КОНТРОЛЬНЫЕ МЕРОПРИЯТИЯ

### КОНТРОЛЬ ФИНАНСОВЫХ ЭКСПЕРТОВ

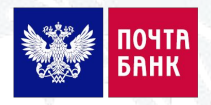

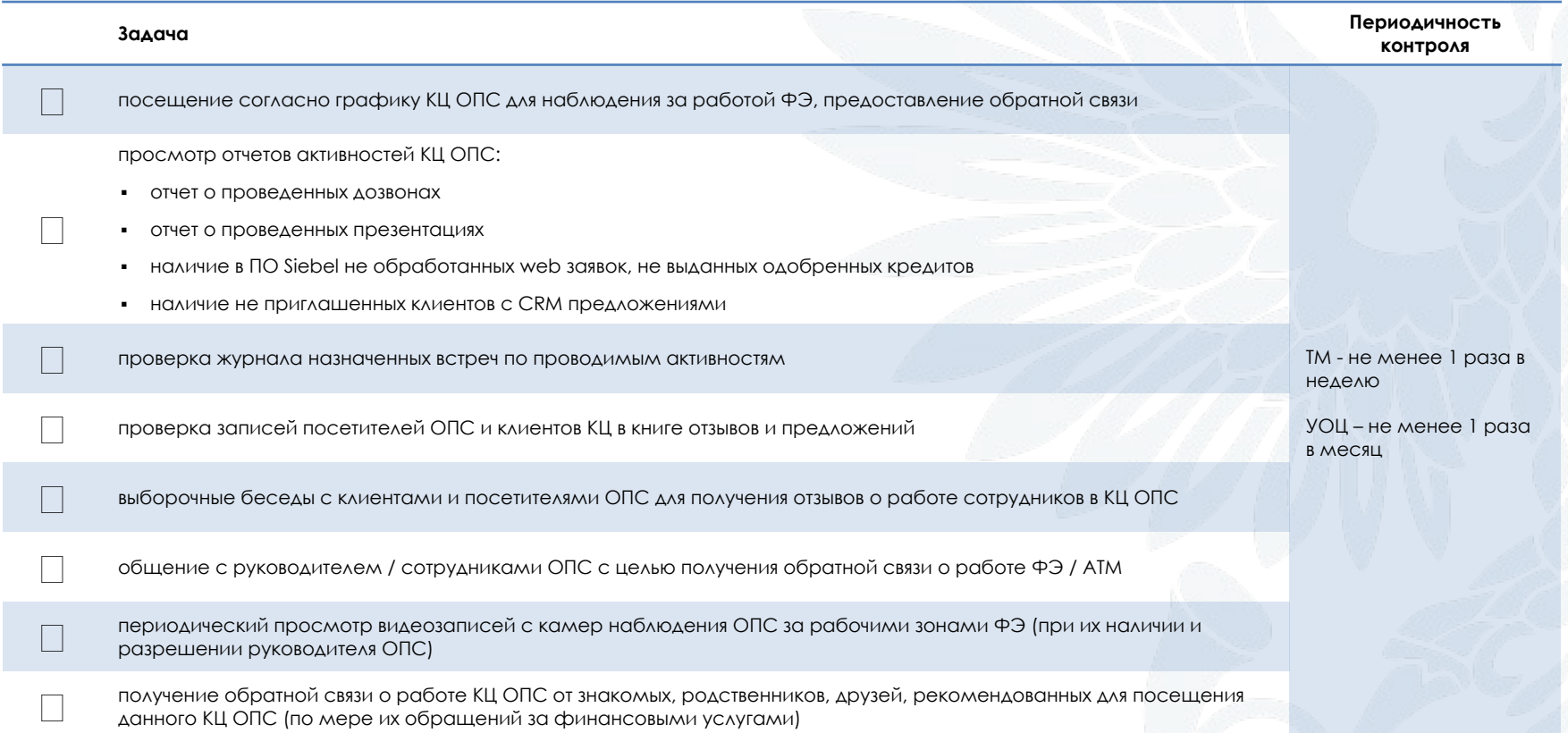

#### ТИПОВОЙ ОТЧЕТ ФЭ О ПРОДАЖАХ И АКТИВНОСТЯХ ЗА ДЕНЬ

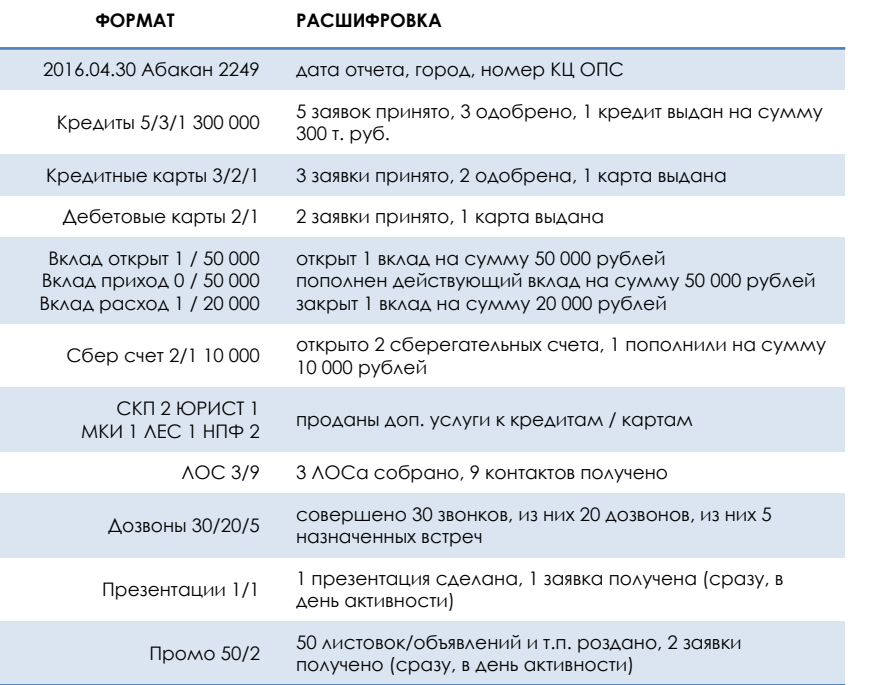

Отчет направляется:

- каждым ФЭ в адрес ТМ, ТМ в адрес УОЦ (свод по всем КЦ ОПС), УОЦ в адрес ДМР и ДПП;
- на момент окончания рабочего дня;
- по электронной почте/SMS/WhatsApp/Viber (по усмотрению УОЦ);
- при отсутствии продаж / активностей указываем нули.

ǽример типового отчета Ȃинансового эксперта

**2016.04.30 Абакан 2249**  Ǹредиты 5/3/1 300 000 Ǹредитные карты 3/2/1 Дебетовые карты 2/1 Вклад открыт 1 / 50 000 Вклад приход 0 / 50 000 Вклад расход 1 / 20 000 ǿбер счет 2/1 CKN<sub>2</sub> ЮРИСТ<sub>1</sub> МКИ 1 ЛЕС 1 НПФ 2 **AOC 3/9** Дозвоны 30/20/5 Презентации 1/1 ǽромо 50/2

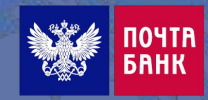

### ШАГ № 5

# КОРРЕКТИРУЮЩИЕ МЕРОПРИЯТИЯ

### КОРРЕКТИРУЮЩИЕ МЕРОПРИЯТИЯ

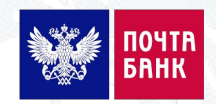

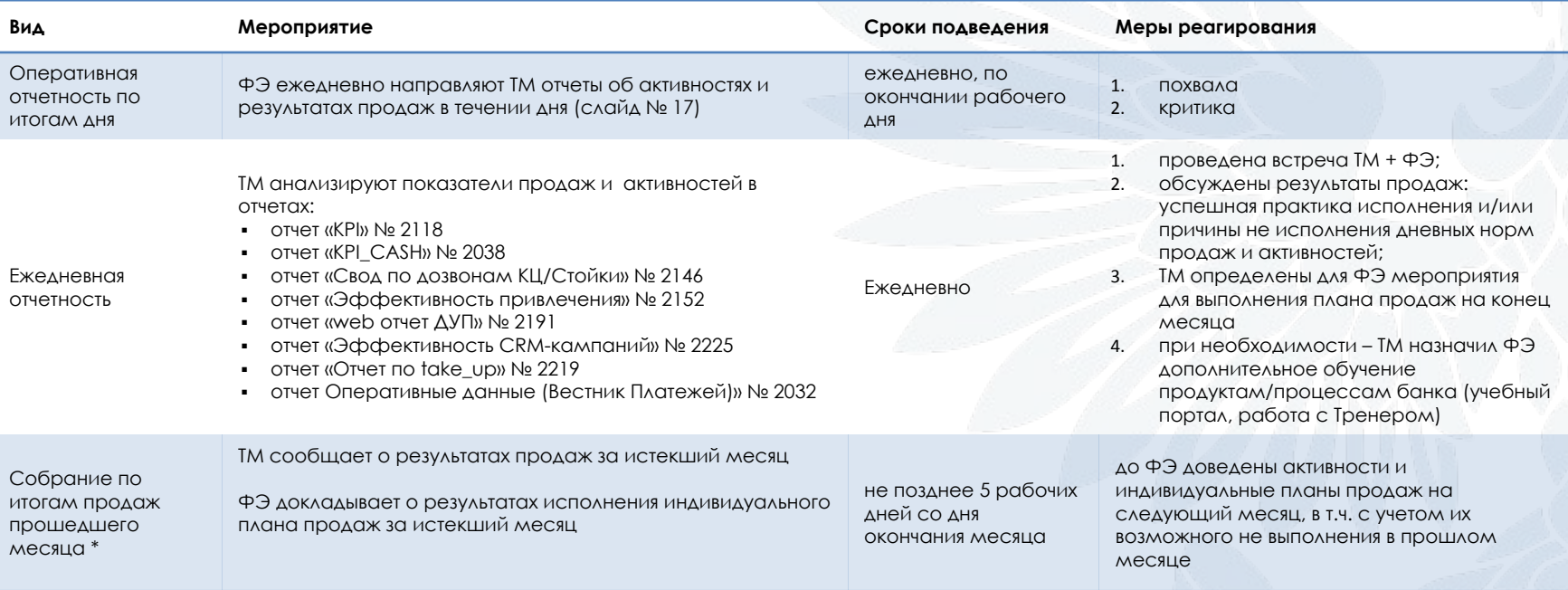

\* очно или дистанционно (с использованием Lync / Skype)